<u>i la t le tre la terme de la terme de la terme de la terme de la terme de la terme de la terme de la terme de</u> a cura di Corrado Giustozzi

# **Installiamo** una **BBS**

*Ci siamo collegati a molti sistemi, conosciamo il mondo delle BBS. Perché non installarne una a casa per avere un po' di amici? In effetti, come vedremo* è *una cosa semplice, alla portata di tutti ed* è *anche un utile esercizio per entrare di più nel mondo della telematica*

### di Sergio Pillon

Rieccoci così a combattere con le seriali del nostro PC. stavolta per installare a casa una BBS (chiamiamola così, al femminile anche se non è chiaro se Bullettin Board System sia maschile o femminile). per fare quattro chiacchiere con gli amici, oppure per tenere contatti con i collaboratori se abbiamo una piccola azienda. o per propagandare la nostra attività commerciale. In effetti i sistemi di mailbox. filebox e/o vendita di prodotti per via telematica si stanno diffondendo molto negli ultimi mesi. Il concetto è sempre lo stesso: installare un sistema per permettere a qualcuno di collegarsi con noi via modem, ed offrire una serie di servizi. Questo è quello che fanno tutte le BBS del circuito fidonet che offrono senza nessuno scopo di lucro la possibilità di fare quattro chiacchiere con amici di tutto il mondo connettendo tra loro le BBS del circuito. In figura 1 e 2 un esempio di una BBS nata per il supporto tecnico agli utenti.

•

#### *Hardware*

Iniziamo con i requisiti «duri». hardware per gli anglofoni: basta un PC. un modem ed una linea telefonica.

Cominciamo dal più facile, la linea telefonica: basterà, se non si vuole tenere occupato il telefono di casa, procurarsi una seconda linea telefonica; naturalmente senza attaccarsi a quella del vicino ma telefonando al 187 per chiedere una seconda linea solo in ingresso. In questo modo per il 90% il traffico si svolgerà in ricezione, occupando la seconda linea che costa circa 200.000 lire l'anno. Per collegarsi con le altre BBS si continuerà ad usare la vecchia linea di casa. Se si vogliono fare le cose in grande si può chiedere alla SIP di attivare su un solo numero 4 od 8 linee. di cui basta averne solo una in entrata ed uscita e le altre solo in entrata. Avremo un solo numero di telefono e la cabina della SIP provvederà a smistare le telefonate,

naturalmente con preferenza ai numeri di sola entrata. Il costo? sempre circa 200.000 annue per linea, più naturalmente le spese di installazione che consisteranno nel portare i cavetti telefonici fino alla porta di casa. E in casa? Beh, suggerirei di trovare un amico elettricista o meglio installatore SIP, ma alla fine si tratta di mettere 4 fili I

Installate le linee (se proprio vogliamo possiamo usare la linea di casa. almeno per le prime prove ...) eccoci alla scelta del modem.

#### *La ((voce" del PC, il modem*

E una scelta delicata perché si tratta di un apparecchio che dovrà rimanere acceso 24 ore su 24 per mesi e mesi, dovrà resistere agli assalti dei temporali (a volte tendono a scaricare tensioni elevate sulle linee telefoniche. avete presente gli squilli telefonici random durante i temporali di montagna?). del su-

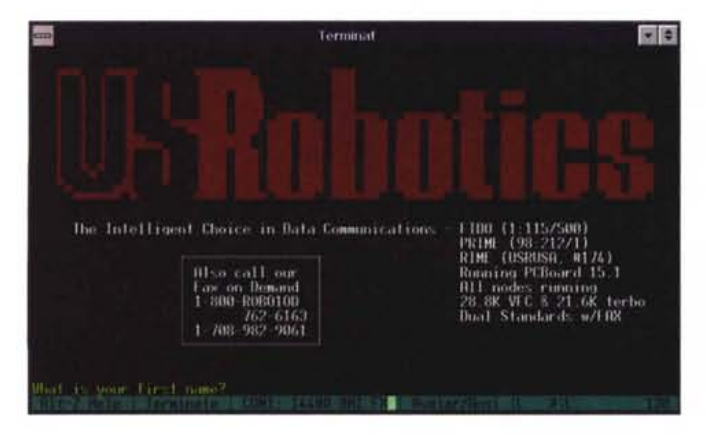

*Una schermata di presentazione di una BBS che nasce per scopi commerciali:* si *tratta della US Robotics americana che fornisce servizi di supporto a clienti ed a chiunque si colleghi.*

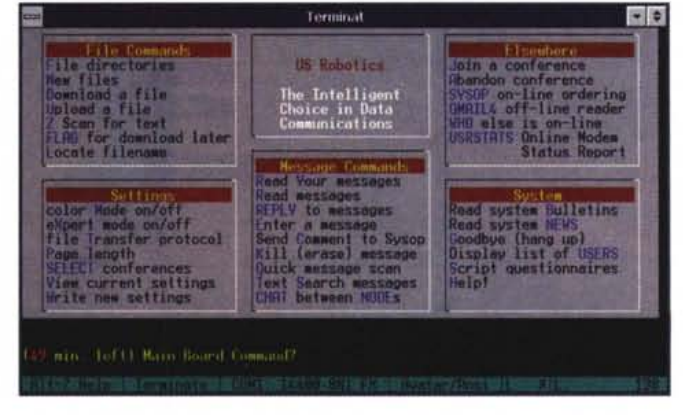

*Ecco* i*servizi offerti dalla US Robotics. Come vedete si tratta di molte possibilità tutte normalmente realizza bili senza troppa fatica con un normale programma di BBS. Ecco come realizzare anche servizi commerciali* o *di supporto.*

perlavoro e possibilmente ricevere i fax. Qualcuno può fare anche da segreteria telefonica: per fare anche il caffè... forse nelle prossime release si parlerà anche di caffè e cappuccini.

Scherzi a parte suggerirei di scegliere un modem con un buon alimentatore, cavetti schermati, presa di terra. Meglio sono i modem esterni rispetto agli interni perché sono in grado di dissipare meglio il calore, è più facile vederne le condizioni dai led esterni che forniscono tutte le indicazioni sullo stato della linea e della comunicazione, è meno probabile che un fulmine sulla linea «cuocia» il PC. Esistono comunque presso i buoni rivenditori di materiale elettrico delle protezioni per evitare che dalla linea telefonica arrivino tensioni pericolose.

L'omologazione del modem è un altro problema. A rigor di logica (e di direttive comunitarie) sarebbe sufficiente che il modem fosse omologato in un paese della CEE perché possa essere utilizzato sulle linee italiane; purtroppo le leggi italiane prevedono ancora esplicitamente l'omologazione da parte dell'Istituto Superiore delle Poste e Telecomunicazioni e basta, non riconoscendo di fatto la reciprocità dell'omologazione da parte degli equivalenti Enti di altre nazioni europee. Sicuramente le cose prima o poi cambieranno, ci sono anche delle importanti cause in piedi, ma al momento stanno in questo modo. Direi quindi che usando un modem omologato nella CEE non dovrebbero esserci problemi importanti in un'ottica futura, ma per essere sicuri al 100% sin da oggi sarà meglio un modem omologato in Italia.

Il modem va naturalmente collegato al PC perché possa dialogare attraverso la porta seriale. Di fatto il modem è la voce del PC perché converte in suoni i bit (MODulazione) e viceversa (DEModulazione), da cui il nome MODEM. Questo perché sulle linee telefoniche possono essere trasmessi solo suoni (o correnti elettriche derivate dalla conversione dei suoni) e quelli che i modem fanno nella fase di connessione e durante il collegamento non è altro che la conversione in suoni dei bit che si stanno trasmettendo.

Acquistando un modem, esattamente come per qualsiasi altro oggetto, bisogna sapere le caratteristiche che si vogliono. Abbiamo detto per prima cosa il fax, meglio se il modem ha la possibilità di sintesi vocale, ma soprattutto bi*Un esempio della prima fase del collegamento con una BBS romana; in questo momento almeno tre programmi diversi* si *sono passati il contollo e stiamo per entrare nella BBS.*

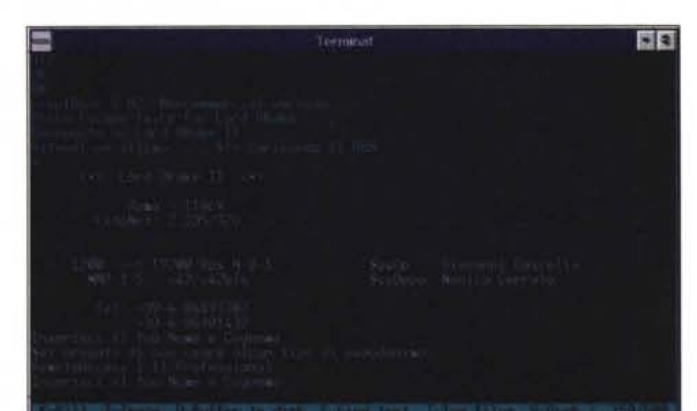

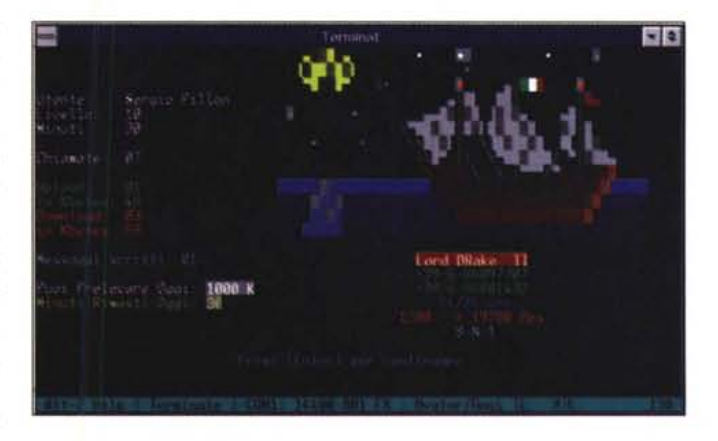

*Nella prima parte del collegamento il sistema ha riconosciuto l'utente ed ecco come* è *possibile avere diversi livelli di accesso con diverse possibilira di uso della BBS stessa da parte dell'utente.*

sogna tenere presente la massima velocità in trasmissione e ricezione. Lo standard più veloce universalmente riconosciuto è il V32bis (14.400 baud). Per capire meglio cosa significa basta pensare alla velocità del modem esattamente come alla velocità nel parlare e lo standard di massima velocità, supponiamo dell'inglese per esempio è 14.400 bit per secondo. Magari ci sono indonesiani che parlano inglese anche più veloce, così come ci sono modem che raggiungono i 28.800 baud, ma si capiscono solo tra loro!

Per la fine dell'anno è previsto il V34 (ex Vfast) che arriverà fino a 28.800 si dice, ma si dice anche che sarà possibile questa velocità solo sul 70% delle linee americane. Questo perché se si vuole parlare velocemente ci deve essere il silenzio assoluto sullo sfondo altrimenti non si capiscono le parole. Nelle linee telefoniche di vecchia concezione di rumori ce ne sono fin troppi ed ecco che qualche volta non si riesce a raggiungere neppure la velocità standard del V32bis, 14.400 baud. Questo concetto è una notevole semplificazione di quanto succede, ma la sostanza è questa. Di fatto lo standard indica anche modi di controllo dell'errore, di modulazione dei segnali, di filtri che si adattano al rumore della linea e lo cancellano ma lo «scrocchio» che ascoltiamo nella cornetta durante la chiacchierata con l'amico sarà sempre deleterio per la velocità di trasmissione.

Un inciso per spiegare il mistero del 28.800 attuale. Si tratta di un sub-standard... nel senso che non è standard ma lo è diventato de facto perché, in attesa del V34, le principali case costruttrici di modem si sono date da fare con accordi per fare uno standard che già fornisse il 28.800 previsto per il V34.

Lo standard immediatamente precedente al V32 bis è il V32 (ovviamente) che prevede la trasmissione fino a

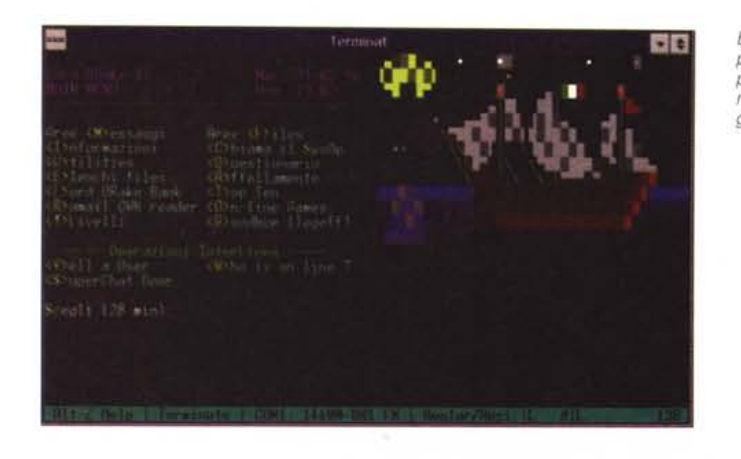

9.600 baud. Oggi un modem che non arrivi almeno al V32 è da considerare scarsamente utilizzabile, soprattutto se si vuole mettere su una BBS.

I modem ad alta velocità hanno anche un protocollo di controllo dell'errore: mi piace dire controllo e non correzione, come si dice in genere perché non correggono proprio un bel nulla, si limitano a richiedere al modem che ha inviato il pacchetto di dati di reinviarlo! Questo sistema provvede a far sì che se sulla linea arrivano dei disturbi durante la trasmissione i dati vengono reinviati. Il controllo dell'errore è parte dello standard V32 e V32bis.

Dulcis in fundo i modem ad alta velocità comprimono anche i dati in modo da ridurre i tempi di trasmissione. Gli standard più diffusi sono l' MNP5 ed il V42bis. L'ultimo ad uscire è stato il V42bis che riconosce i file gia compressi e non perde tempo a cercare di comprimerli ancora. Uno standard molto particolare è l'MNP10 che nasce per consentire le comunicazioni via modem sulla rete dei telefoni cellulari; direi che, a meno di BBS itineranti, non è importante nella nostra scelta.

Quindi un buon modem per la BBS? Modem/fax esterno V32bis e V42bis. Tutto il resto è qualcosa in più.

#### *Le porte seriali, gioie* **e** *dolori*

Il modem parla con il PC attraverso la seriale, ma siamo sicuri che il PC riesca a parlare con il modem alla giusta velocità?

Eccoci alle prime dolenti note. Lo standard per il PC IBM prevedeva una velocità massima sulla seriale di 9.600 baud, e dunque la massima velocità di trasmissione non potrebbe in teoria superare questa velocità; per fortuna le evoluzioni successive hanno modificato la situazione ma una velocità della seriale a 19.200 è il massimo che dobbiamo

aspettarci per un sistema 386-486 «base». Non che non sia possibile usare velocità superiori, ma con la maggior parte dei protocolli di trasmissione si avranno perdite di caratteri e non è conveniente «spingere» oltre i 19.200 la seria le.

La velocità della seriale dovrà essere sempre superiore a quella massima prevista per il modem. Sarebbe come dire che bisogna sempre pensare più velocemente che parlare! Ovvio, mi direte, altrettanto ovvio nel caso del PC collegato ad un modem: se i dati vengono inviati tra i due modem a 14.400 baud ed i modem possono fare una compressione sui dati bisognerà inviarli ad una velocità superiore perché possano essere compressi. E come stenografare sotto dettatura, il PC detta ed il modem scrive: se il PC detta alla stessa velocità della normale scrittura, non si raggiunge l'efficienza massima che invece si ottiene dettando a velocità superiore e lasciando al modem l'onere della compressione del dato.

Naturalmente i modem hanno dei buffer e regolano la velocità della seriale attraverso i normali codici della trasmissione. Ecco il significato dei led RTS e CTS (Ready To Send e Clear To Send), indicano lo stato del controllo del flusso dei dati, cioè il modem che dice al computer «aspetta un attimo...» oppure «vai, invia!». Questo è l'hardware flow control, cioè il controllo del flusso dei dati utilizzando gli appositi piedini della seriale, a patto che il cavo che stiamo usando sia ben fatto e che abbia le connessioni previste. Tutti i modem ad alta velocità richiedono un controllo hardware, mentre i vecchi modem utilizzavano dei caratteri di controllo CTRL-Q e CTRL-S, ovvero XON ed XOFF, che fanno la stessa cosa: ctrl-q=vai e ctrls=aspetta. Se provate a digitare durante il collegamento con il vostro sistema telematico preferito ctrl-s vedrete bloc-

*Eccoci nel menu principale. Vedete come* è *possibile fare cose carine anche con la sola grafica ANSI.*

carsi tutto, apparentemente non funziona più la tastiera ma niente panico, ctrlq e tutto torna a posto. lo me lo ricordo bene perché mi chiamo Sergio e spesso nel mettere il mio nome in fondo ad un messaggio acchiappo il tasto control invece dello shift per fare la S maiuscola ed ecco che si blocca tutto. Mi succede una volta su 3 o 4 ma è sufficiente a farmelo ricordare bene, come penso sia accaduto a tutti i Sergio, Sandro, Susanna, ecc. della telematica.

Allora come è possibile utilizzare appieno un modem a 28.800 baud se la seriale perde caratteri a velocità superiori ai 19.200? Utilizzando una scheda seriale che abbia un buffer FIFO interno, cioè che non costringa il processore ad occuparsi di lei per ogni carattere inviato o ricevuto. Il codice del chip utilizzato è ormai famoso, si tratta del 16.550 AN, AFN che dispone di un buffer di 16 caratteri. Bastano questi 16 byte a permettere velocità nettamente superiori, perché il nostro 486 si occuperà meno della seriale lasciando accumulare quei caratteri che andrebbero persi nel buffer. FIFO significa solamente che il nostro buffer è come una galleria stretta, il primo che entra (First In) è anche il primo ad uscire (First Out). Se vogliamo fare un po' di prove con la BBS non serve pensare di cambiare la seriale, ma per qualcosa di più «serio» diventa indispensabile.

Supponiamo di voler mettere su una BBS in grande, con 8 linee telefoniche ad esempio; come possiamo farlo se il PC prevede due seriali e con qualche artificio se ne possono installare 4? Utilizzando una scheda apposita, ce ne sono di varie marche che permettono di «vedere» molte più seriali. In questo caso non ci dovremmo preoccupare di buffer o simili perché se ne occuperà la scheda, la cosa importante sarà essere certi che la scheda disponga di driver per il sistema che vorremmo usare. Mi spiego meglio: per avere più linee bisognerà che più copie del programma di BBS siano attive contemporaneamente se si usa il DOS. Se si usa UNIX il discorso sarà diverso. Sotto DOS si usano i multitasker, DeskView ad esempio, od anche Windows per lanciare più volte il programma, e la scheda deve essere vista da questi programmi in modo trasparente. Vedremo in seguito come attualmente i programmi di BBS sotto DOS richiedono, tranne una sola eccezione, che il programma di BBS venga lanciato ogni volta per ogni utente e quindi, pur nell'ottimizzazione prevista da chi ha scritto il programma, servirà sempre un PC con molta RAM e piuttosto veloce per realizzare un sistema multilinea. Un esempio di un collega-

MCmicrocomputer n. 142 - luglio/agosto 1994

mento con una BBS nelle figure 3-4-5. Il PC usato è un 386/33, 4Mb di ram, seriali 16550AN, VGA 512Kb, solo il disco rigido è un po' particolare per offrire molti file agli utenti: 1Gb, con controller SCSI. Due linee con DeskView.

## *Per fare una BBS ci vuole un PC: quale?*

Mi riferisco al mondo MS-DOS, che conosco meglio; per iniziare serve almeno un 386/40, con una qualsiasi scheda grafica, un disco rigido (va bene anche se non molto grande, 80 Mb ad esempio) 2 Mb di RAM e naturalmente una porta seriale. Se invece si vuole mettere su qualcosa di più impegnativo con almeno due linee, molti file, modalità grafiche, ecco che le esigenze aumentano e serve almeno un 486/33 con 4Mb di RAM, un disco da almeno 120 Mb, una unità di backup, 2 modem, un multitasker per DOS; e da qui in poi a crescere.

Per iniziare basta insomma un PC da pochi soldi ed è un hobby che si può iniziare con pezzi di recupero, una vecchia VGA, una motherboard usata da un amico, un vecchio HD. Eccoci pronti così, almeno sul versante hardware, ad incominciare. Un ultimo suggerimento: il PC dovrà essere sempre acceso e così il modem: ho visto molti matrimoni in crisi, o madri urlanti armate di martello, perché il PC acceso la notte fa rumore! La ventola di raffreddamento, il modem che chiama in pulse (con il sistema a «scrocchi»), sono tutte cose micidiali quando tutto è silenzio. Le soluzioni possibili non sono moltissime, la migliore è di scegliere con cura un punto per installare la BBS che non dia fastidio in casa, che non svegli nessuno di notte, che abbia i tasti di reset del PC lontano da ditini indiscreti. Più di un sysop (così si chiama il gestore della BBS) ha passato notti a cercare di capire perché a detta degli abbonati il sistema aveva dei crash improvvisi, per poi scoprire il figlioletto giocare con il pulsante di reset per vedere le lucette accendersi!

L'ultimo requisito importante che dobbiamo avere è... un amico che abbia gia installato una BBS. Questo aiuto sarà importantissimo per risolvere i problemi di reperibilità del software, e tutti quegli accorgimenti che all'inizio ci complicheranno la vita. In effetti la BBS non è costituita da un unico programma ma da molti programmi messi insieme che vanno configurati un po' per volta. La scelta quindi del software da utilizzare dipenderà anche dalla disponibilità dell'amico e dalle sue conoscenze, ma se non ne avete uno sottomano dal prossimo numero inizieremo a parlare di come configurare una BBS, passo passo in modo che alla fine della serie di articoli possiate avere la vostra BBS on-line.

Come avrete capito, anche se mi sono espresso con toni scherzosi, il PC che avete a casa è in genere perfettamente in grado di servire per lo scopo: basterà liberare un po' di spazio sull'HD. Da procurarsi rimane il modem, e magari delle seriali con il buffer (tra le 50 e le 100.000 lire in media). Per il resto... aspettate il prossimo numero! MR

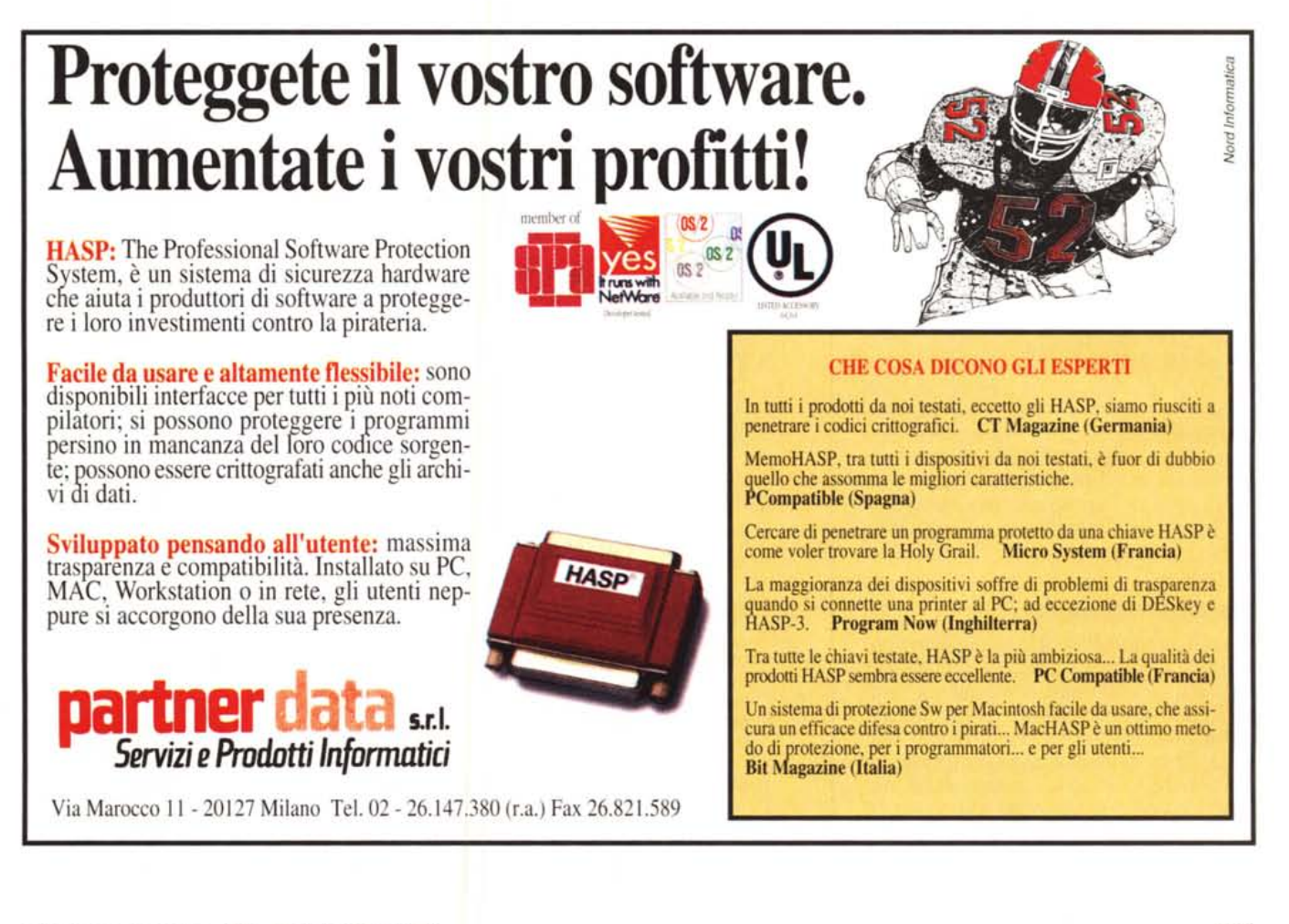